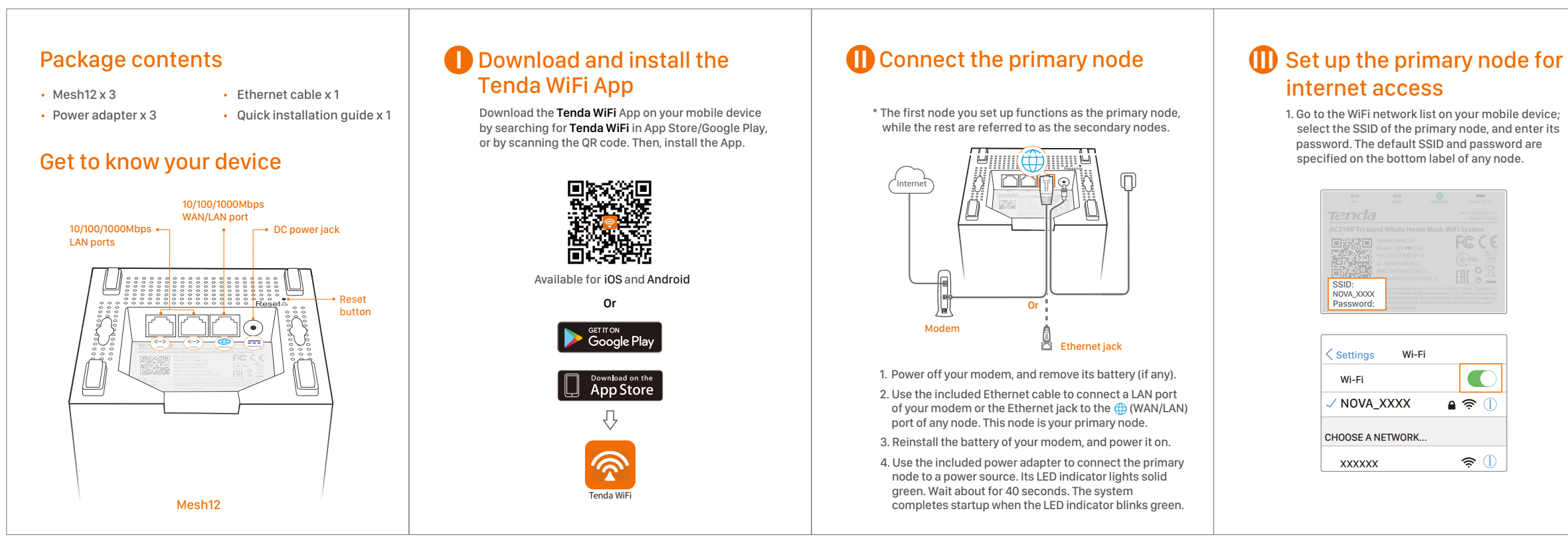

 select the SSID of the primary node, and enter its password. The default SSID and password are

2. Run the **Tenda WiFi** App and follow the onscreen instructions to set up the primary node. After the primary node is connected to the internet, its LED indicator lights solid green.

# − In an elevated, open position within the coverage area of your existing nova WiFi network. − Keep your nodes away from electronics with strong interference, such as microwave oven, induction cooker, and refrigerator.

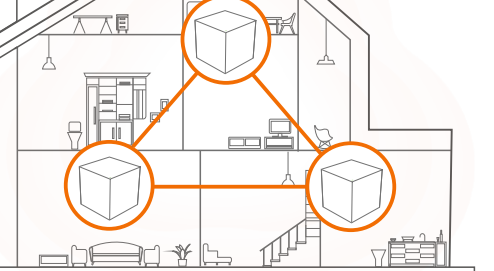

**Tenda** is a registered trademark legally held by Shenzhen Tenda Technology Co., Ltd. Other brand and product names mentioned herein are trademarks or registered trademarks of their respective holders. Specifications are subject to change without notice. \*MW12 is a serial name coming with one, two or three Mesh12.

- To access the internet with: − Wired devices: Connect wired devices to the LAN ports of any node. − Wireless devices: Connect wireless devices to the WiFi
- network using the SSID and the WiFi password you set. • If you want to manage the network anytime, anywhere, tap  $\overline{\textcircled{2}}$  and use your account to login.

Adapter Model: BN067-A18012E/BN067-A18012U/BN074-A18012B Manufacturer: SHENZHEN HEWEISHUN NETWORK TECHNOLOGY CO., LTD. Input: 100 – 240V AC 50/60Hz 0.6A Output: 12V DC 1.5A : DC Voltage

This product bears the selective sorting symbol for Waste electrical and electronic equipment (WEEE). This means that this product must be handled pursuant to European directive 2012/19/EU in order to be recycled or dismantled to minimize its impact on the environment. User has the choice to give his product to a competent recycling organization or to the retailer when he buys new electrical or electronic equipment.

- 2. Use the other power adapters to connect the remaining secondary nodes to separate power sources, and their LED light solid green. Wait for about 40 seconds. The secondary node is connecting to another node when its LED indicator blinks green.
- 3. Observe the LED indicators of the secondary nodes until their LED indicators light one of the following colors:

4. If the LED indicator of a node does not light solid green, relocate it according to step**1** in **IV** to get better connection.

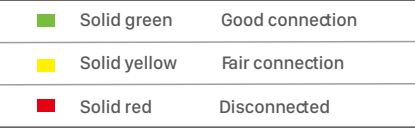

This equipment has been tested and found to comply with the limits for a Class B .<br>vice, pursuant to Part 15 of the FCC Rules. These limits are designed to easonable protection against harmful interference in a residential .<br>This equipment generates, uses and can radiate radio frequency d, if not installed and used in accordance with the instructions, may  $\hat{\mathsf{n}}$ ful interference to radio communications. However, there is no that interference will not occur in a particular installation. If this does cause harmful interference to radio or television reception be determined by turning the equipment off and on, the user is to try to correct the interference by one or more of the following

> t or relocate the receiving antenna. e the separation between the equipment and receiver.  $\alpha$  the equipment into an outlet on a circuit different from that to which er is connected.

Quick Installation Guide

Tenda

**Copyright** © 2019 Shenzhen Tenda Technology Co., Ltd. All rights reserved.

nova

# **Technical Support** Shenzhen Tenda Technology Co., Ltd.

## 1. Place each node: **W** Connect the secondary nodes to the internet

6-8 Floor, Tower E3, No. 1001, Zhongshanyuan Road, Nanshan District, Shenzhen, China. 518052

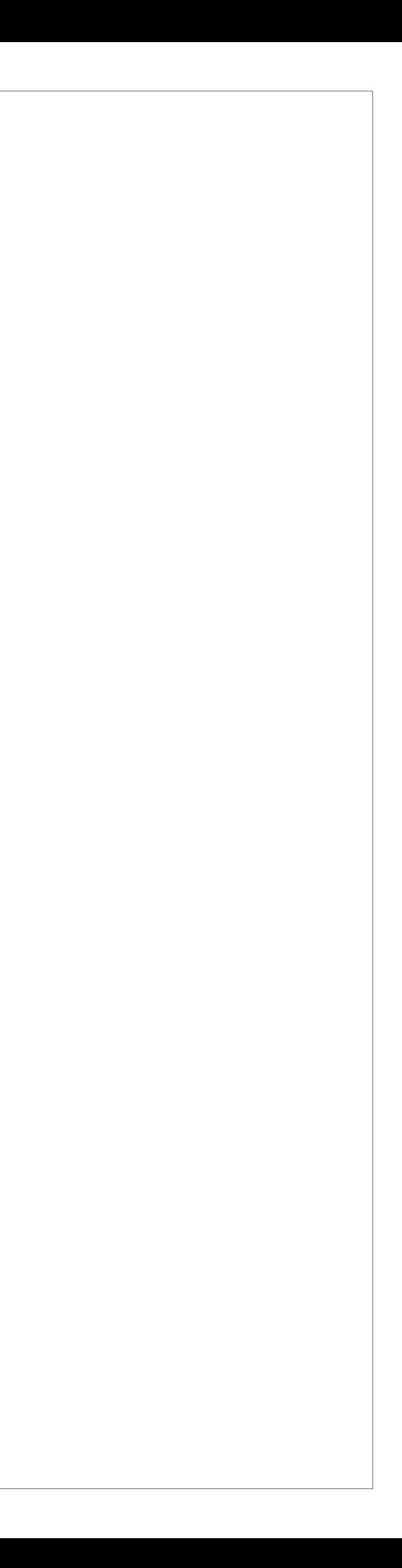

the dealer or an experienced radio/TV technician for help. e is for indoor usage only. s subject to the following two conditions: (1) this device may not cause  $\frac{1}{2}$  interference, and (2) this device must accept any interference received, including interference that may cause undesired operation.

Radiation Exposure Statement This device complies with FCC radiation exposure limits set forth for an uncontrolled environment and it also complies with Part 15 of the FCC RF Rules.  $\epsilon$  and should be installed and operated with minimum distance 23cm device and your body.

USA hotline: 1-800-570-5892 Toll Free: 7 x 24 hours Canada hotline: 1-888-998-8966 Toll Free: Mon-Fri 9 am - 6 pm PST Hong Kong Hotline: 00852-81931998 Website: www.tendacn.com Email: support.nova@tenda.com.cn

#### **Done**.

#### **Operating Environment** Temperature: 0°C-40°C Humidity: (10 - 90)% RH, non-condensing

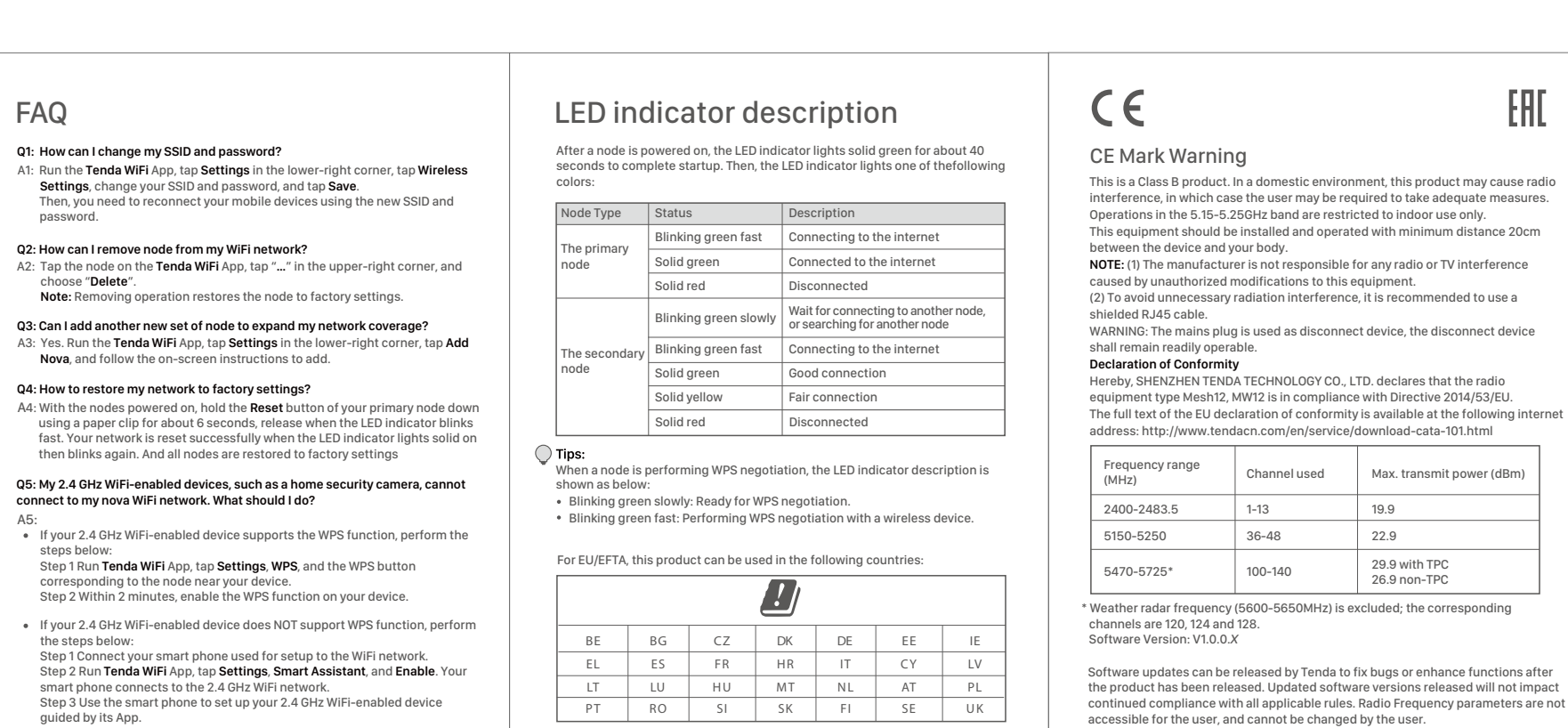

**FC** 

**Caution:**

#### FCC Statement

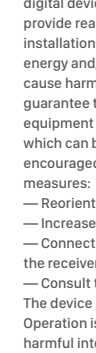

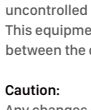

This transmitter must not be co-located or operating in conjunction with any other antenna or transmitter. Operating frequency: 2412-2462MHz, 5150-5250MHz, 5725-5850MHz **NOTE:** (1) The manufacturer is not responsible for any radio or TV interference  $\mu$  used by unauthorized modifications to this equipment. (2) To avoid unnecessary radiation interference, it is recommended to use a shielded RJ45 cable.

### $\frac{1}{\sqrt{2}}$ **RECYCLING**

**Caution:** Any changes or modifications not expressly approved by the party responsible for compliance could void the user's authority to operate this equipment.

AC2100 Tri-band Whole Home Mesh WiFi System MW12 (3-pack)

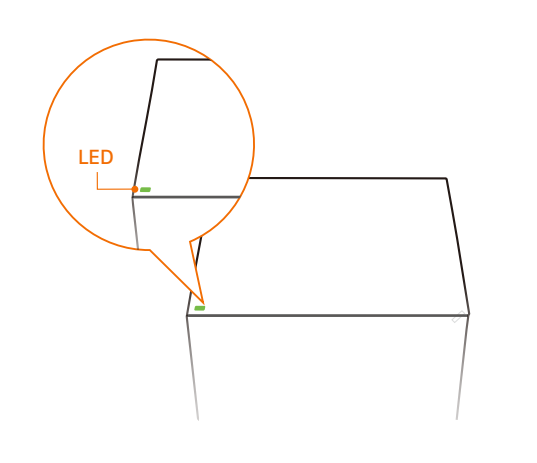